# **ABB Elektro communication protocol**

[Supported device types and versions](#page-0-0) [Communication line configuration](#page-0-1) [Station configuration](#page-0-2) [I/O tag configuration](#page-0-3) [Document revisions](#page-0-4)

### <span id="page-0-0"></span>**Supported device types and versions**

The protocol supports reading data from electrometers (active and reactive energies) that were collected by the ABB Microscada system and published via files.

The files are expected to have a name in a format coding both the date and the time Dyyyymmddhhmi.CSV, e.g. D201706301247.CSV.

The files are read with the time parameters (period, delay) configured on the station's [Time parameters](https://doc.ipesoft.com/pages/viewpage.action?pageId=132418125#ConfigurationDialogBox(D2000/CommunicationwithI/ODevices/CommunicationStations)-cas_parametre) tab.

The protocol only supports data readout.

#### <span id="page-0-1"></span>**Communication line configuration**

Category of communication line: [File I/O](https://doc.ipesoft.com/pages/viewpage.action?pageId=132420275).

## File I/O communication line configuration parameters:

- **Input file** full path to the file or directory with data..
- **Archive directory** path to the directory, where the processed files are archived. It is a mandatory parameter. The [D2000 KOM](https://doc.ipesoft.com/display/D2DOCV23EN/D2000+Kom) process archives the processed files in subdirectories of the archive directory with names that copy the first 9 characters of the processed file name (D yyyymmdd, i. e. one subdirectory for every day).

#### <span id="page-0-2"></span>**Station configuration**

- Communication protocol "**ABB Elektro**".
- The station address is not configured.
- Time parameters: In a specific case, the polling period was 15 minutes with an offset of 360 seconds.

# Station protocol parameters

Dialog window [station configuration](https://doc.ipesoft.com/pages/viewpage.action?pageId=132418125#ConfigurationDialogBox(D2000/CommunicationwithI/ODevices/CommunicationStations)-parametre_protokolu) - tab "Protocol parameters".

They influence some optional protocol parameters. The following station protocol parameters can be entered:

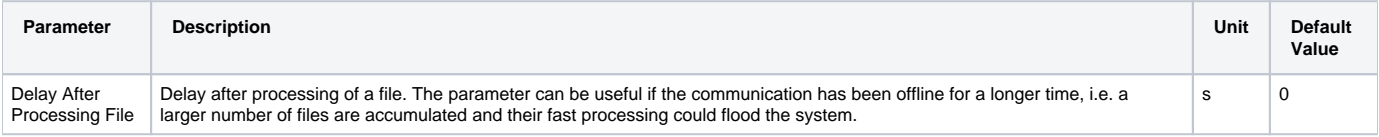

## <span id="page-0-3"></span>**I/O tag configuration**

Supported value types of I/O tags: **Ai**.

I/O tag address is an integer 16-bit number (1-65535) specified as a decimal number or as a hexadecimal number with a hash at the beginning (e.g. #0A). It defines an electrometer number, which is specified on every line of a data file. This is an example of the first 15 rows of a specific file (I/O tag addresses would be 1-15):

E001;0 E002;6504 E003;0 E004;0 E006;3620 E007;1160 E008;196 E009;884 E010;152 E011;400 E012;140 E013;3588 E014;0 E015;0

#### <span id="page-0-4"></span>**Document revisions**

Ver. 1.0 - June 30th, 2017 - Document creation.

**Related pages:**

[Communication protocols](https://doc.ipesoft.com/display/D2DOCV23EN/Communication+Protocols)